Title stata.com

**strmatch()** — Determine whether string matches pattern

Description Syntax Remarks and examples Conformability

Diagnostics Also see

### **Description**

strmatch(s, pattern) returns 1 if s matches pattern and 0 otherwise.

When arguments are not scalar, strmatch() returns element-by-element results.

## **Syntax**

real matrix strmatch(string matrix s, string matrix pattern)

### Remarks and examples

stata.com

In pattern, \* means that 0 or more characters go here and? means that exactly one Unicode character goes here. Thus pattern="\*" matches anything and pattern="?p\*x" matches all strings whose second character is p and whose last character is x.

### Conformability

```
\begin{array}{lll} & s: & r_1 \times c_1 \\ & pattern: & r_2 \times c_2, & s \text{ and } pattern \text{ r-conformable} \\ & result: & \max(r_1,r_2) \times \max(c_1,c_2) \end{array}
```

# **Diagnostics**

In strmatch(s, pattern), if s or pattern contain a binary 0 (they usually would not), the strings are considered to end at that point.

#### Also see

```
[M-4] String — String manipulation functions
```

Stata, Stata Press, and Mata are registered trademarks of StataCorp LLC. Stata and Stata Press are registered trademarks with the World Intellectual Property Organization of the United Nations. StataNow and NetCourseNow are trademarks of StataCorp LLC. Other brand and product names are registered trademarks or trademarks of their respective companies. Copyright © 1985–2023 StataCorp LLC, College Station, TX, USA. All rights reserved.

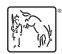

For suggested citations, see the FAQ on citing Stata documentation.